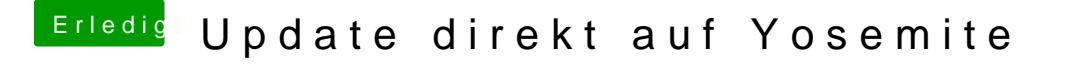

Beitrag von matze3 vom 25. Oktober 2014, 10:30

Anderen Stick mal genommen?

Leider habe ich bisher noch nie Glück gehabt mit Unibeast. Das bringt mi verzweifeln